# <span id="page-0-0"></span>Linear algebra and Lattices

### B. Allombert

IMB CNRS/Université de Bordeaux

15/06/2022

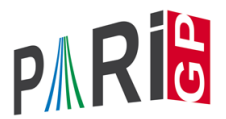

K ロ ▶ K @ ▶ K 할 ▶ K 할 ▶ | 할 | K 9 Q Q

### Vectors and matrices

```
? V = [1, 2, 3];
? W = [4, 5, 6] ~;
? M = [1, 2, 3; 4, 5, 6]%3 =[1 2 3]
[4 5 6]
? V*W817 = 32P M * M
$18 = [32, 77] ~
? U = [1, .10]$19 = [1, 2, 3, 4, 5, 6, 7, 8, 9, 10]
```
# **Components**

```
? V[2]
820 = 2? W[1..2]
821 = [4.5]? M[2,2]
222 = 5? M[1,]
823 = [1, 2, 3]? M[,2]
824 = [2, 5] ~
? M[1..2,1..2]& 12 = [1 2]
[4 5]
```
K ロ > K 個 > K ミ > K ミ > 「ミ → の Q Q →

# **Constructors**

? V=vector(10,i,1/i) %26 = [1,1/2,1/3,1/4,1/5,1/6,1/7,1/8,1/9,1/10] ? W=vectorv(10,i,1/i) %27 = [1,1/2,1/3,1/4,1/5,1/6,1/7,1/8,1/9,1/10]~ ? [1/i | i<-[1..10]] %28 = [1,1/2,1/3,1/4,1/5,1/6,1/7,1/8,1/9,1/10] ? [1/i | i<-[1..10]]~ %29 = [1,1/2,1/3,1/4,1/5,1/6,1/7,1/8,1/9,1/10]~ ? M=matrix(4,4,i,j,i\*j) %30 = [1,2,3,4;2,4,6,8;3,6,9,12;4,8,12,16] ? matdiagonal([1,2,3,4]) %31 = [1,0,0,0;0,2,0,0;0,0,3,0;0,0,0,4]

# building matrices

#### Matrices internally are lines of columns.

```
? C1 = [1, 2, 3] \times; C2 = [4, 5, 6] \times;
? concat(C1,C2)
833 = [1, 2, 3, 4, 5, 6]? matconcat([C1,C2])
 [1,4;2,5;3,6]
? matid(5)
? matconcat([C1,C2])
```
**KOD KARD KED KED BE YOUR** 

# linear algebra

Linear algebra follows French convention, matrices act on column vectors on the left.

```
? matdet([1,2;3,4]) \\ determinant
237 = -2? M = [1, 2, 3; 4, 5, 6];
? M~ \\ transposition
839 = [1, 4; 2, 5; 3, 6]? matsize(M) \\ dimensions
$40 = [2,3]? matrank(M) \\ rank
$41 = 2? K=matker(M) \\ kernel
842 = [1; -2; 1]? M*K\$43 = [0:0]KOD KARD KED KED BE YOUR
```
### LLL reduction

```
? V = vector(10, i, random(10^10));? M = matconcat ([\text{matid}(10), V] \sim);
? T = qf11(M)846 = [2, 2, 3, 3, -2, -2, 1, 5, -1, 3; \ldots]? B = qf111(M, 3)847 = [2, 2, 3, 3, -2, -2, 1, 5, -1, 3; \ldots]? M * T = = R
848 = 1? Q = M^{\sim} * M;
? U = qf111qram(Q)850 = [2, 2, 3, 3, -2, -2, 1, 5, -1, 3; \ldots]? T == U851 = 1
```
**KORK STRAIN A STRAIN A STRAIN** 

# **Lattices**

#### Example: the Gram matrix of the E8 lattice

```
? E8 = matrix(8,8,i,j,if(i==1&&j==1,4, \
        i == j || (i == 1 \& (i < 8) || (i == 1 \& (i < 8), 2, 1))
? E8==E8~ \\ symmetric
853 = 1? matdet(E8) \\ unimodular
854 = 1? qfsign(E8) \\ signature
855 = [8, 0]? L = qfminim(E8); L[1..2] \setminus 240 minimal vectors o
$56 = [240, 2]? V = L[3][,1] \setminus \text{one minimal vector}857 = [3, -1, -1, -1, -1, -1, -1, -2, 2]? qfeval(E8, V) \setminus the norm is 2
$58 = 2KOD KOD KED KED E VAN
```
### **Lattices**

```
? qfperfection(E8) \\ perfection rank
859 = 36? G=qfauto(E8); G[1] \\ number of isometries
$60 = 696729600? A=G[2][1] \\ one isomorphim
% 61 = [0,-1,0,-2,0,-1,1,-1,0,1,0,1,0,0,0,1,1,1,1,0,1,1,1]? A~*E8*A==E8
%62 = 1
```
**KORKARYKERKE PORCH** 

## Lattices and modular forms

```
? [mf, F, C] = mffromqf(E8);
? mfparams(F)
863 = [1, 4, 1, v, t-1]? mfcoefs(F,10)
$64 = [1,240,2160,6720,17520,30240,60480,82560,1404]? mfcoef(F,100003)
%65 = 240021600648006720? L = Lfunqf(E8);
? lfunparams(L)
$66 = [1, 4, [0, 1]]? lfun(L,0)
?67 = -1:
```
**KOD KARD KED KED BE YOUR** 

## <span id="page-10-0"></span>**Exercise**

#### Does the same for the Leech lattice:

- ? V=concat([vector(23,i,2\*i+1),51,145]);
- ? K=matkerint(Mat(V));
- ? M=matdiagonal (vector $(25, i, if (i==25, -1, 1)))$ ;

?  $L24 = K^{\sim} * M * K$ ;